Univ.-Prof. Dr.–Ing. habil. Norbert Gronau *Lehrstuhlinhaber | Chairholder*

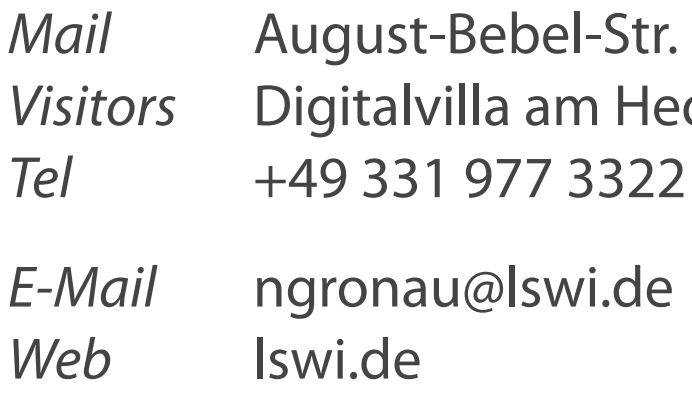

89 | 14482 Potsdam | Germany dy-Lamarr-Platz, 14482 Potsdam

**Lehrstuhl für Wirtschaftsinformatik Prozesse und Systeme** *Universität Potsdam*

**Chair of Business Informatics Processes and Systems** *University of Potsdam*

# **Übung KMDL®-Modellierung**  SoSe 2024, 30.Mai 2024

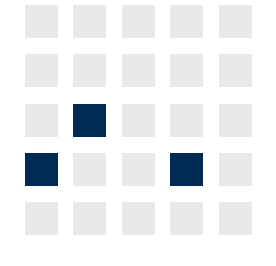

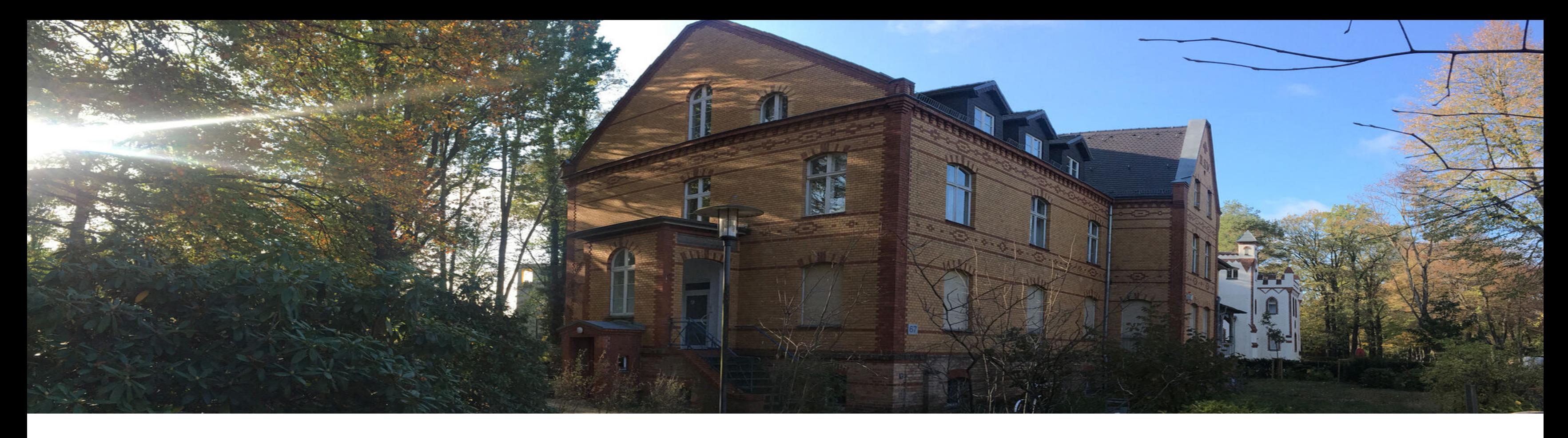

# **Betriebliches Wissensmanagement**

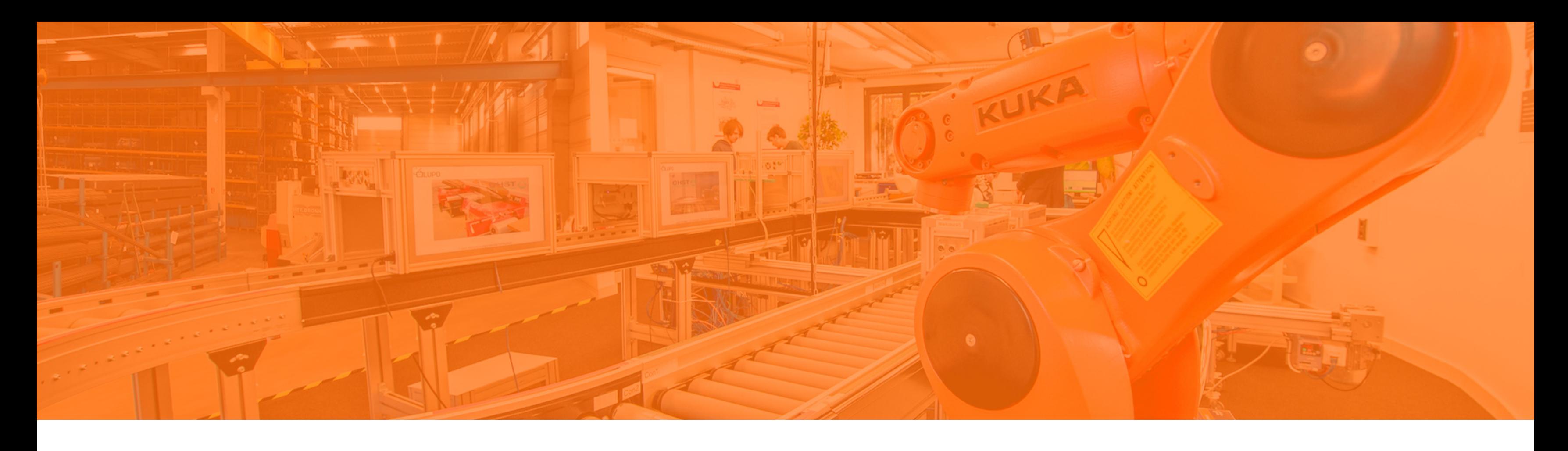

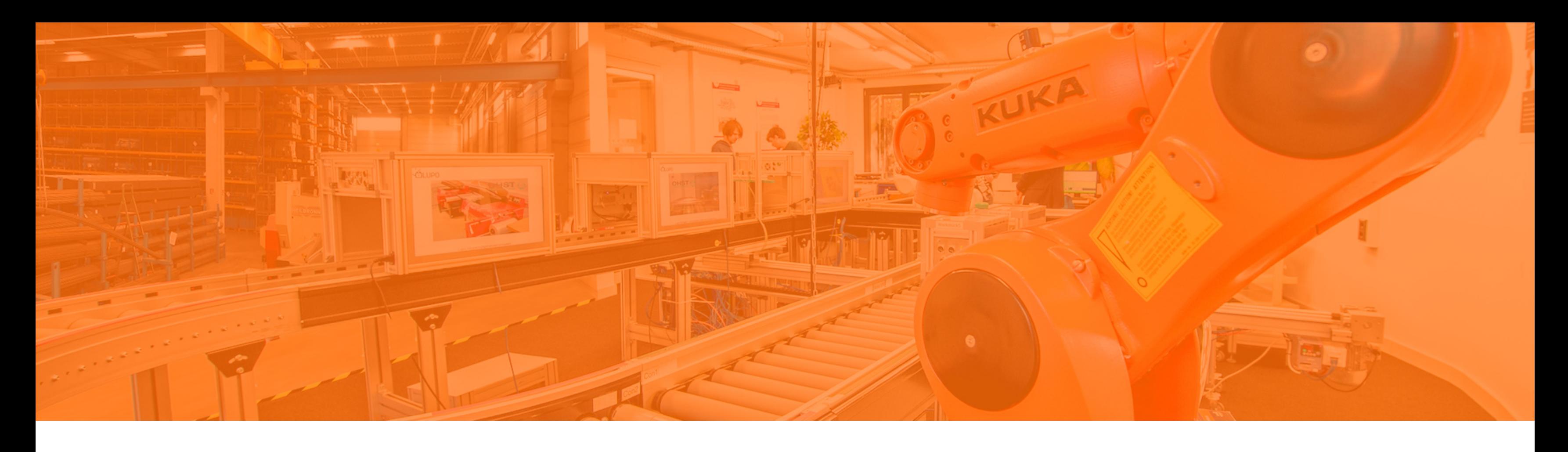

# **KMDL®-Objekte der Aktivitätssicht**

Aufgabe 1 Orga HA KMDL®-Objekte der Prozesssicht Aufgabe 2

# **Aktivierung: KMDL®-Objekte der Aktivitätssicht**

**Die Modellierung der Umwandlung von Wissen erfolgt über Informations- und Wissensflüsse.**

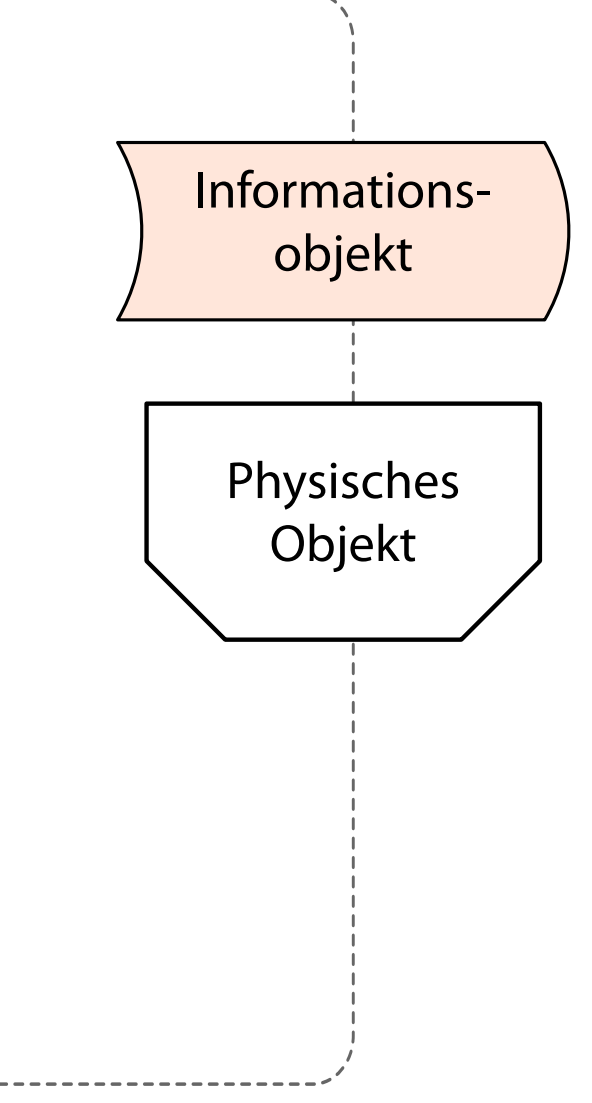

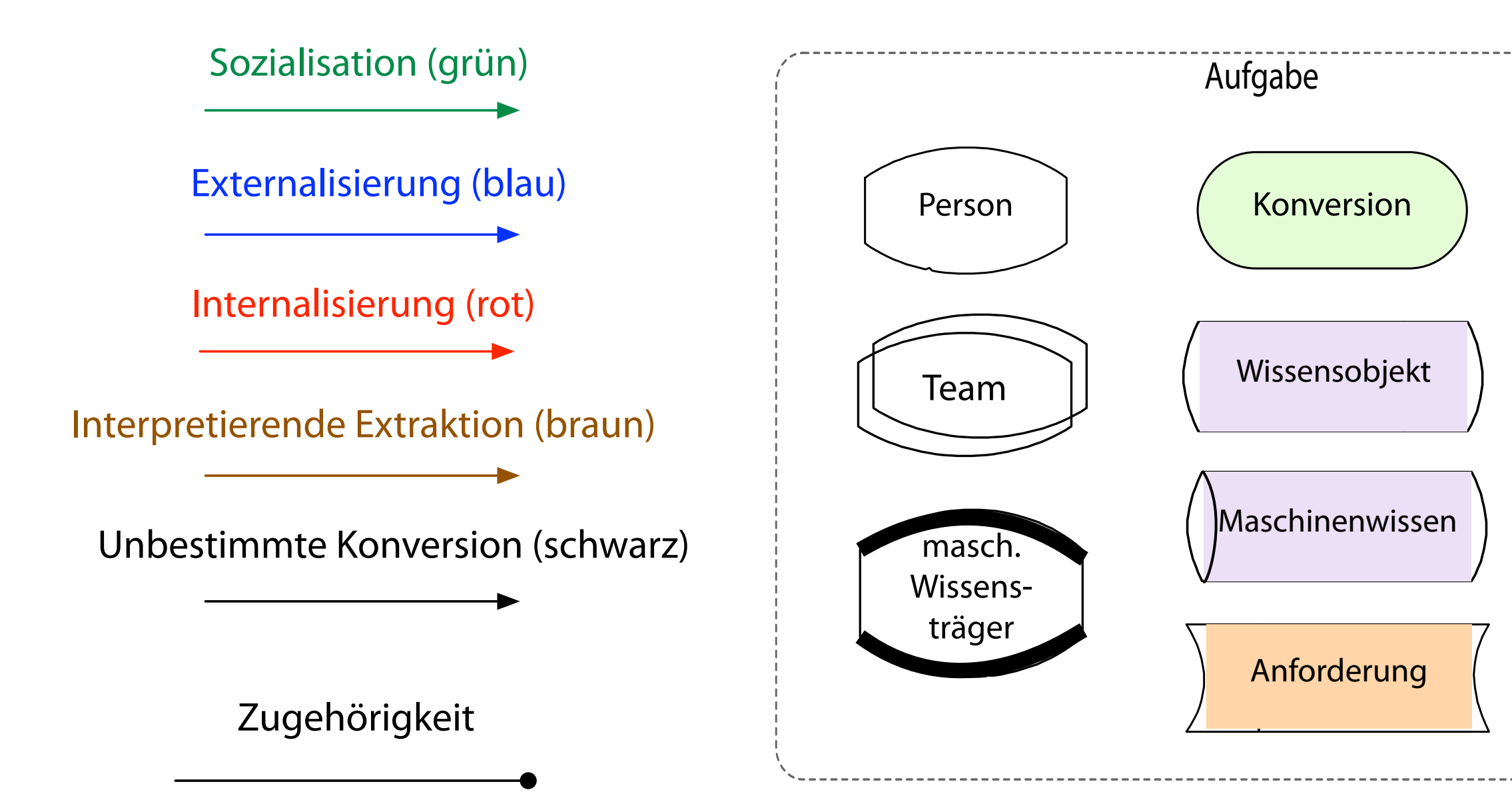

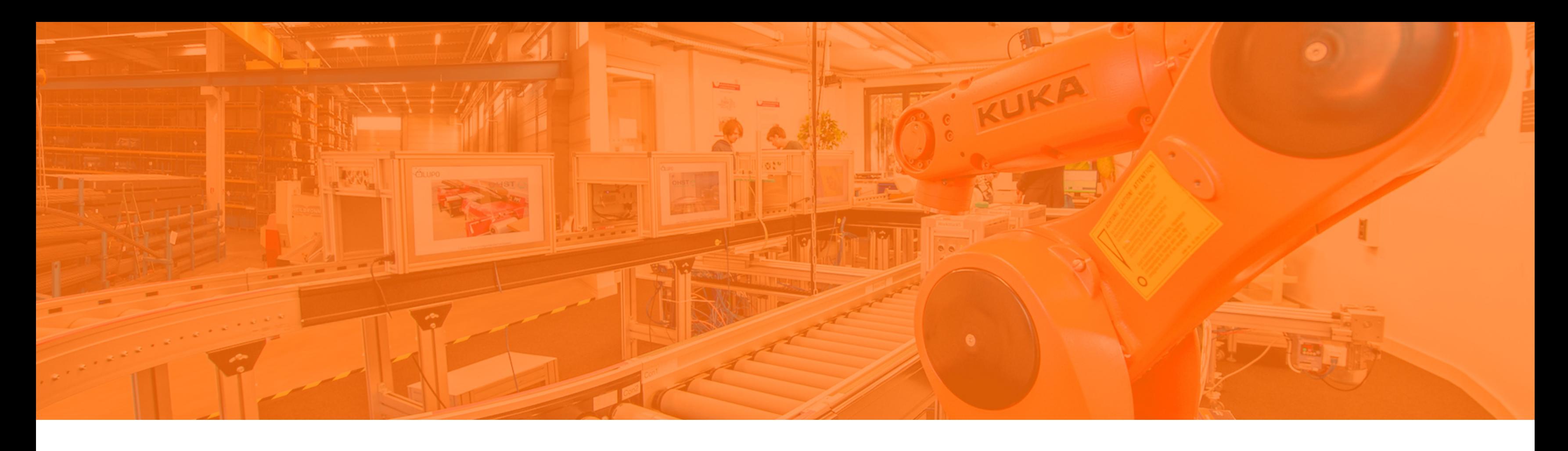

Die Planung der Produktstrategie erfolgt bei INNOVOS so, dass zunächst der Produktmanager Herr Lehmann und der Quality Engineer Herr Linke notwendige Änderungen der Produktstrategie diskutieren. Herr Lehmann bringt sein umfangreiches Wissen über die Features der Konkurrenz sowie die bestehende Produktstrategie ein. Herr Linke hat durch seine Tätigkeit als Kundenbetreuer Wissen über die Wünsche der Referenzkunden. Nach der Diskussion stellt Herr Lehmann den Änderungsvorschlag der Entwicklungsleiterin Frau Stöber vor. Frau Stöber verfasst daraufhin mit ihrem Ingenieurwissen ein Konzeptpapier für das Management, welches den Änderungsvorschlag enthält.

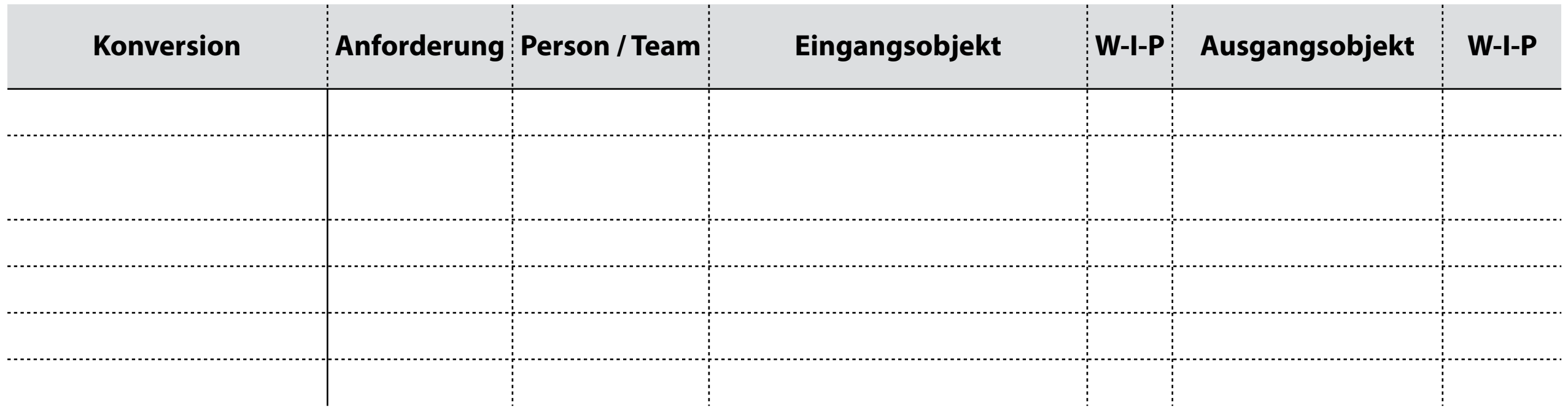

**a) Lesen Sie den Text und markieren Sie alle für die Modellierung wichtigen Aspekte farblich (siehe Farben in Tabelle)** 

**b) Tragen Sie dann die Schritte in die Tabelle ein** 

**Case Study: Projektstrategie planen**

### **Case Study: Projektstrategie planen**

Die Planung der Produktstrategie erfolgt bei INNOVOS so, dass zunächst der Produktmanager Herr Lehmann und der Quality Engineer Herr Linke notwendige Änderungen der Produktstrategie *diskutieren*. Herr Lehmann bringt sein umfangreiches Wissen über die Features der Konkurrenz sowie die bestehende Produktstrategie ein. Herr Linke hat durch seine Tätigkeit als Kundenbetreuer Wissen über die Wünsche der Referenzkunden. Nach der Diskussion *stellt* Herr Lehmann den Änderungsvorschlag der Entwicklungsleiterin Frau Stöber *vor*. Frau Stöber *verfasst* daraufhin mit ihrem Ingenieurwissen ein Konzeptpapier für das Management, welches den Änderungsvorschlag enthält.

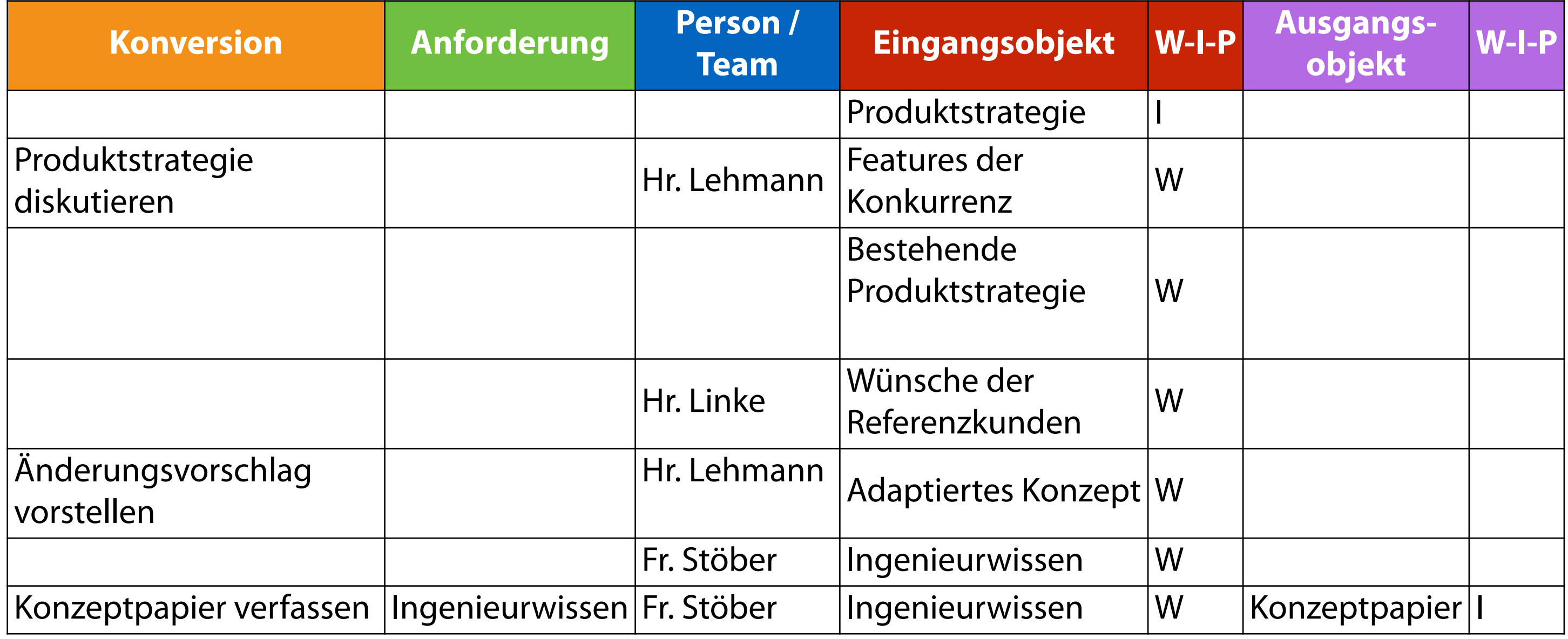

Die Planung der Produktstrategie erfolgt bei INNOVOS so, dass zunächst der Produktmanager Herr Lehmann und der Quality Engineer Herr Linke notwendige Änderungen der Produktstrategie diskutieren. Herr Lehmann bringt sein umfangreiches Wissen über die Features der Konkurrenz sowie die bestehende Produktstrategie ein. Herr Linke hat durch seine Tätigkeit als Kundenbetreuer Wissen über die Wünsche der Referenzkunden. Nach der Diskussion stellt Herr Lehmann den Änderungsvorschlag der Entwicklungsleiterin Frau Stöber vor. Frau Stöber verfasst daraufhin mit ihrem Ingenieurwissen ein Konzeptpapier für das Management, welches den Änderungsvorschlag enthält.

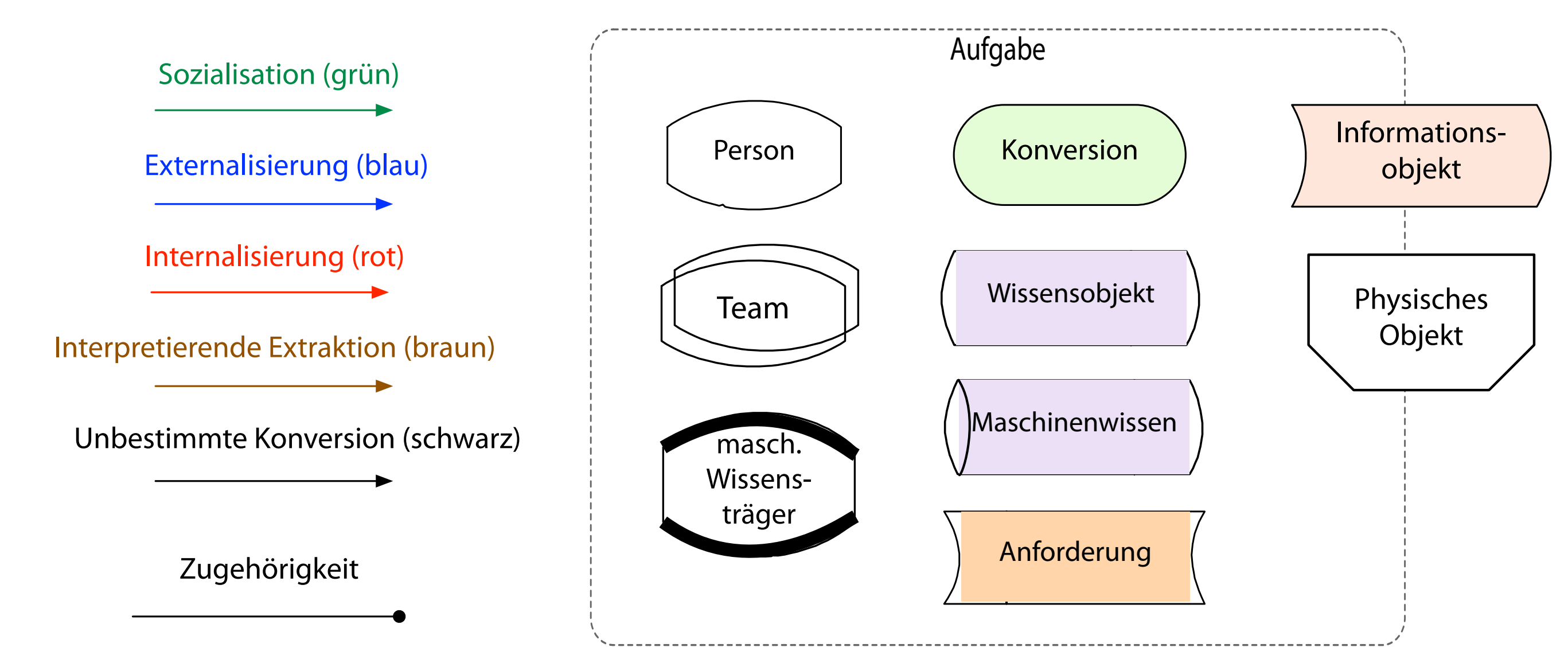

## **c) Bitte modellieren Sie die Aktivitätssicht**

## **Aufgabe 1 - Lösungsvorschlag**

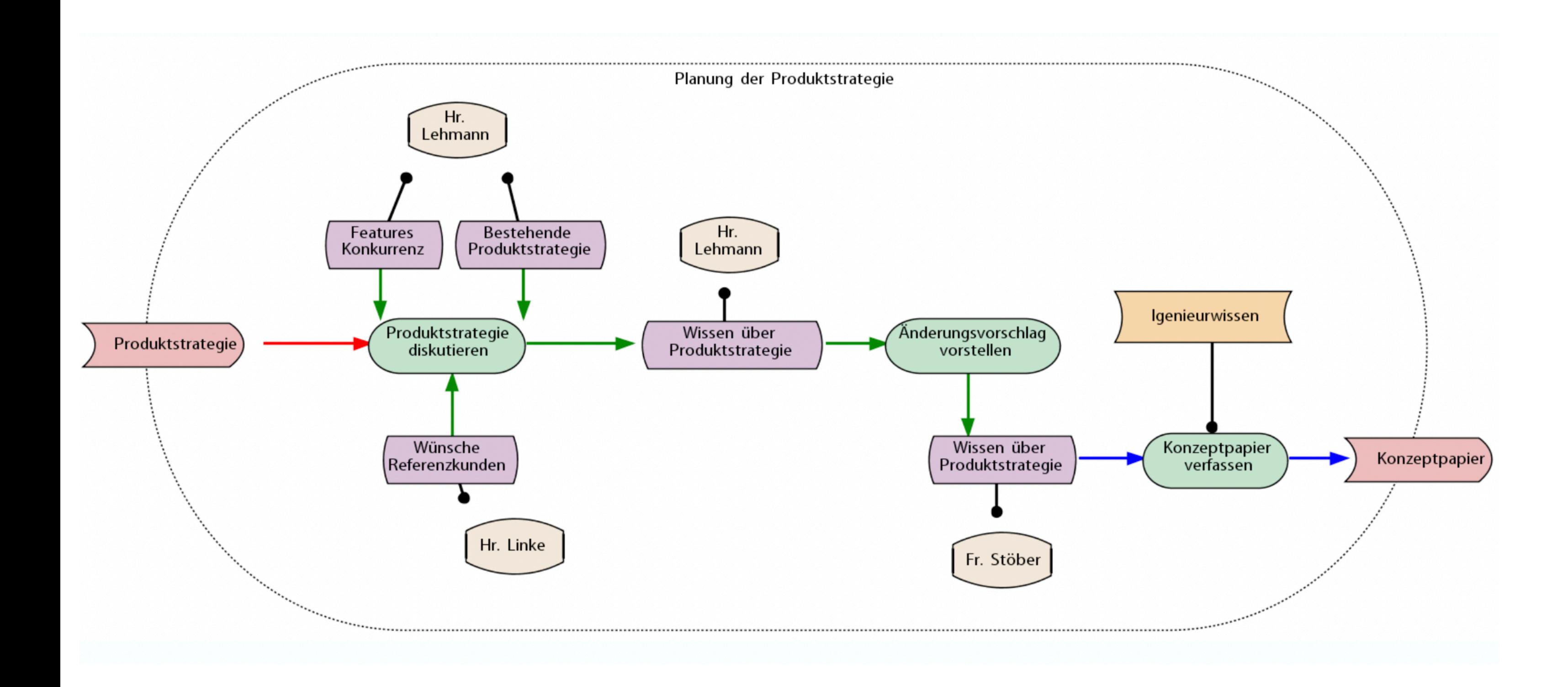

## **Aufgabe 1 - Lösungsvorschlag**

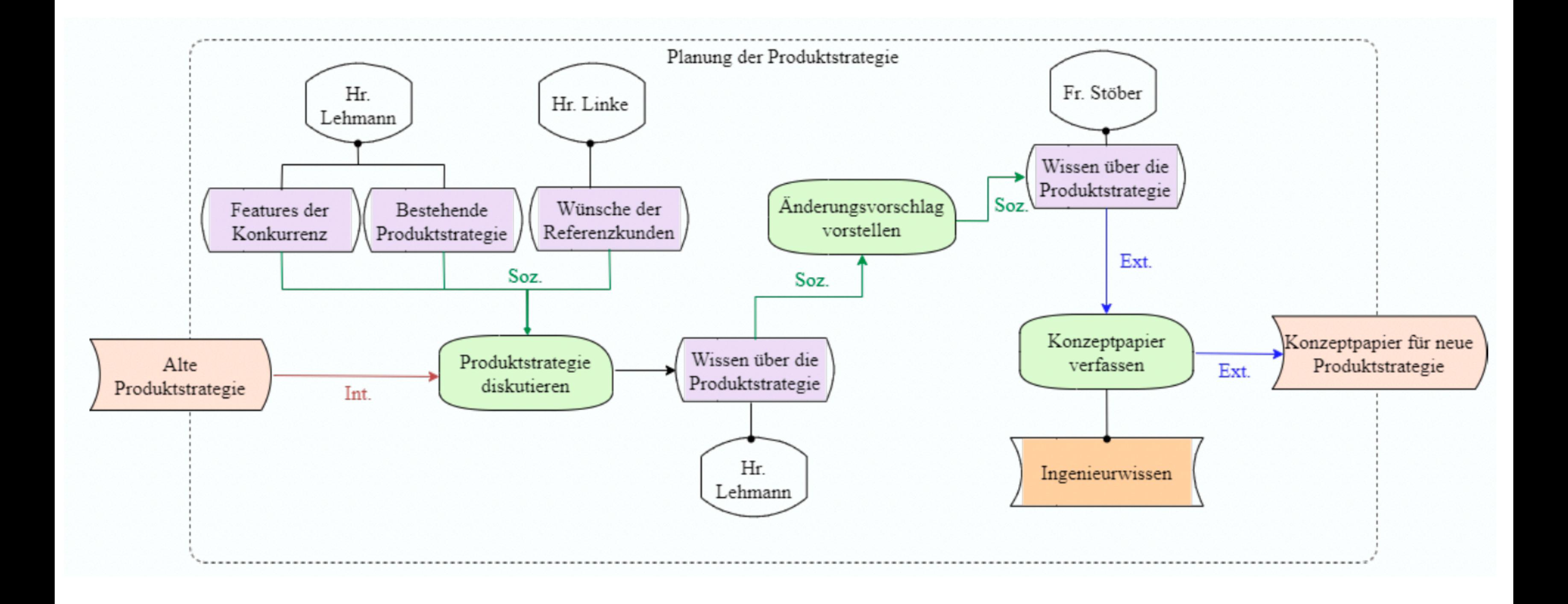

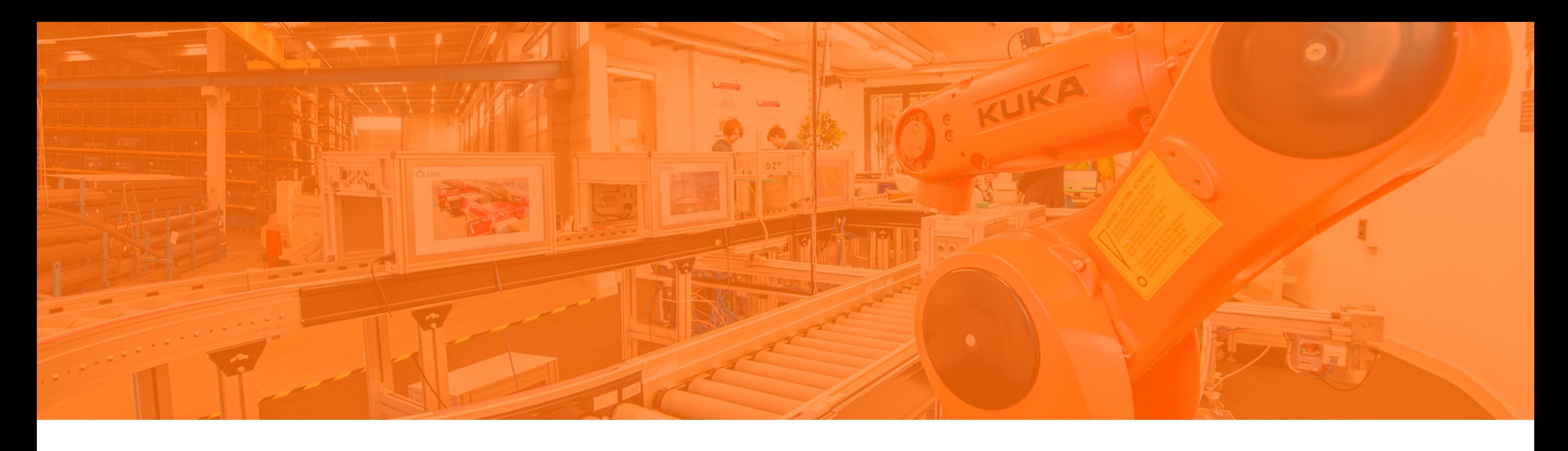

## **Hausaufgabe - Die Spielregeln**

**Aufgabe und Abgabe über Moodle**

- Die Hausaufgabe entspricht 10% der Gesamtnote  $\mathbb{R}^3$
- Bearbeitungszeitraum: 30. April bis 14. Mai  $\mathcal{L}_{\mathcal{A}}$
- Abgabe bis zum 14. Mai 2023, 23:59 Uhr  $\mathcal{L}_{\mathcal{A}}$
- Verspätete Abgaben werden als durchgefallen bewertet  $\left\vert \cdot\right\vert$
- Abgabe als PDF mit Namen und Matrikelnummer über Moodle  $\mathcal{L}_{\mathcal{A}}$
- Zum Bestehen müssen mindestens 50% der Punkte erreicht werden

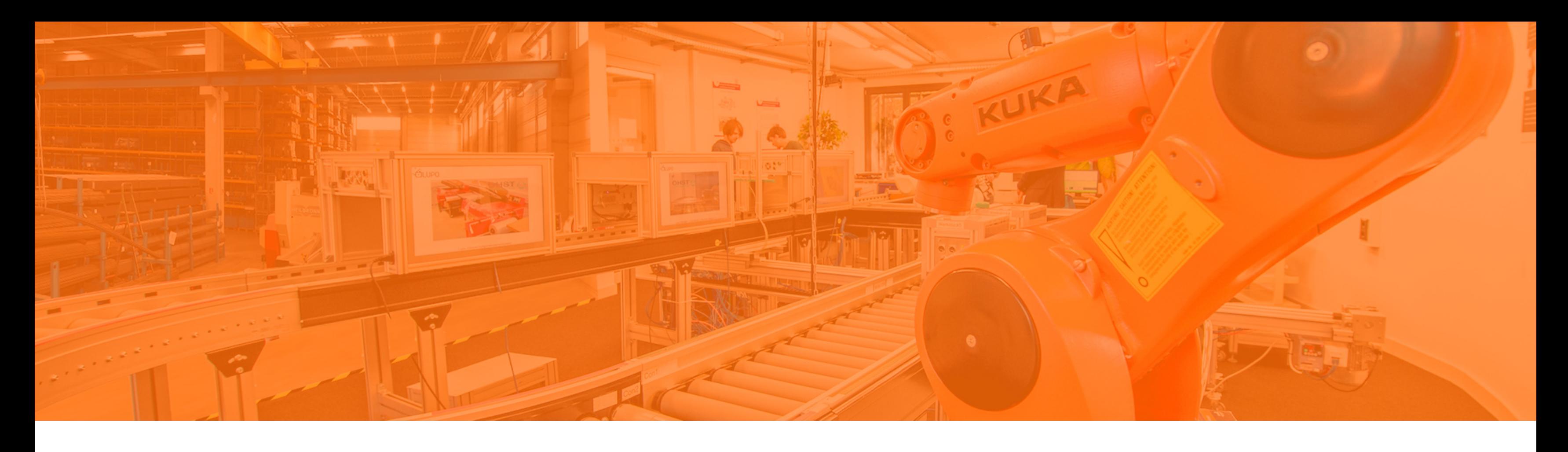

# **Aktivierung: KMDL®-Objekte der Prozesssicht**

## **Modellierung der Aufgaben über einen Steuerfluss**

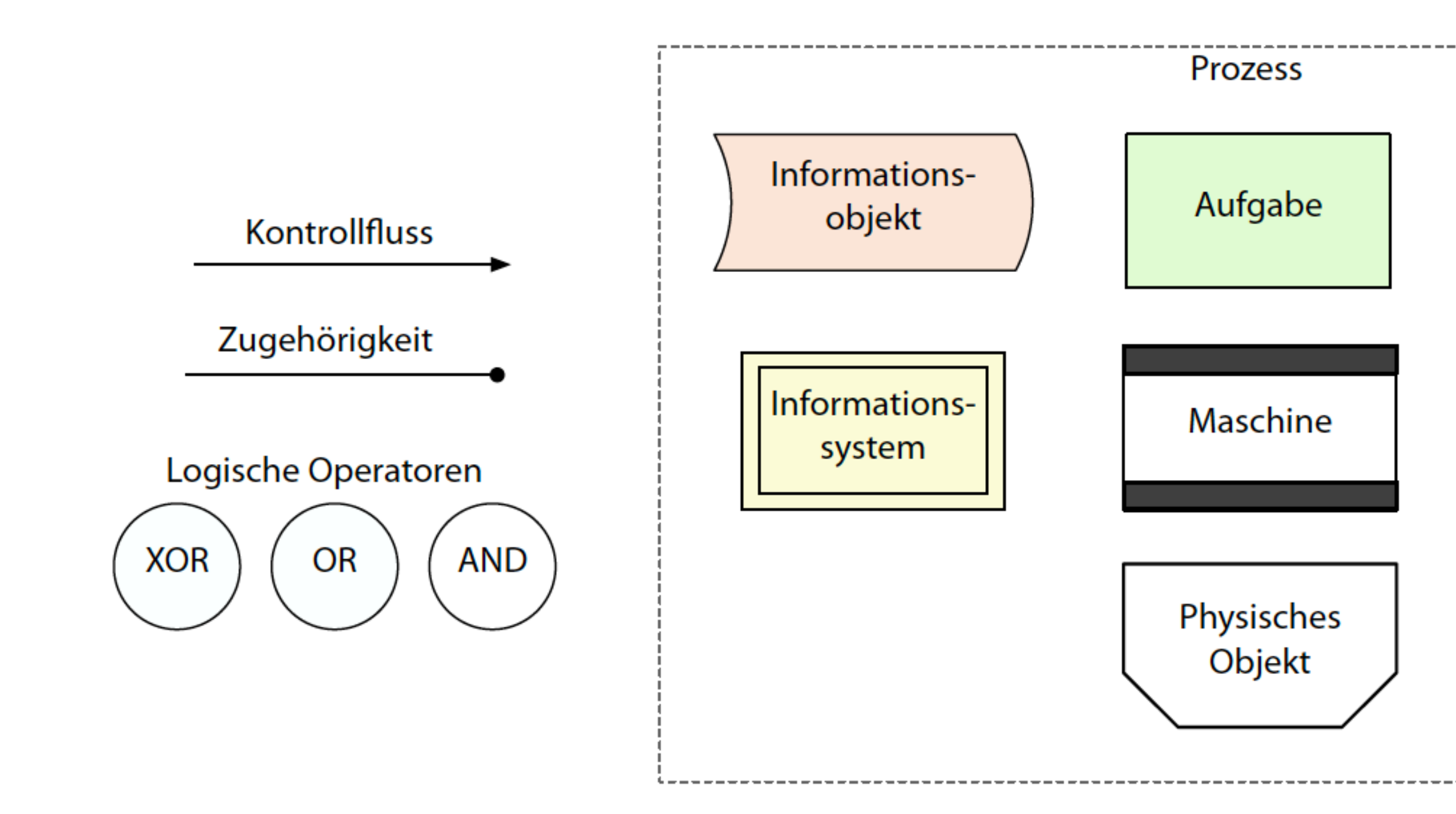

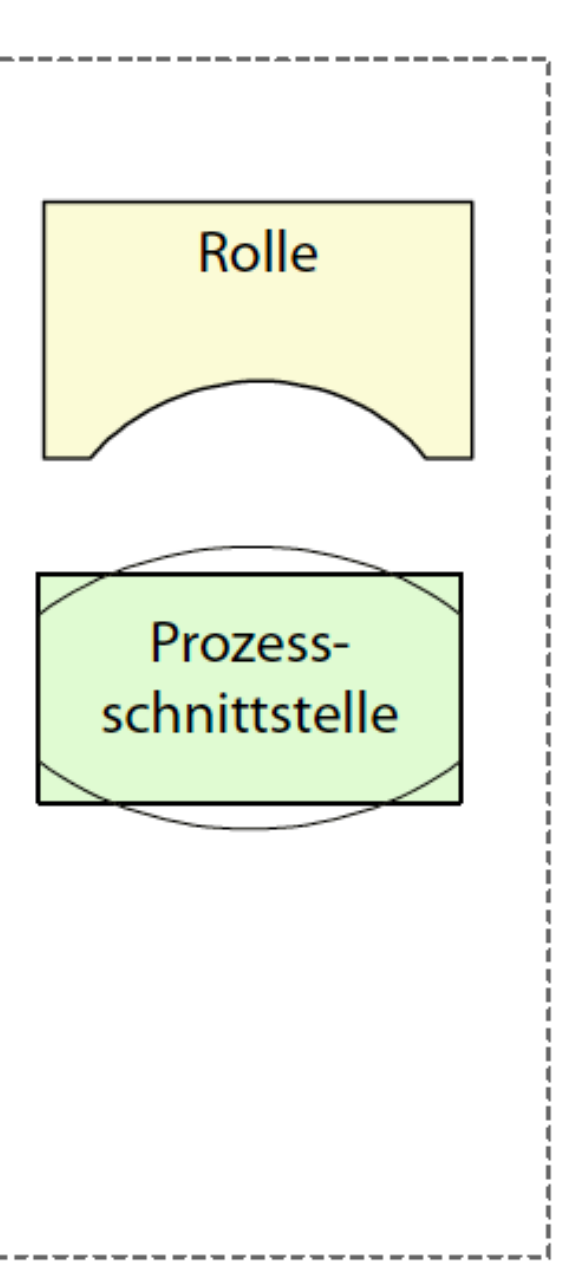

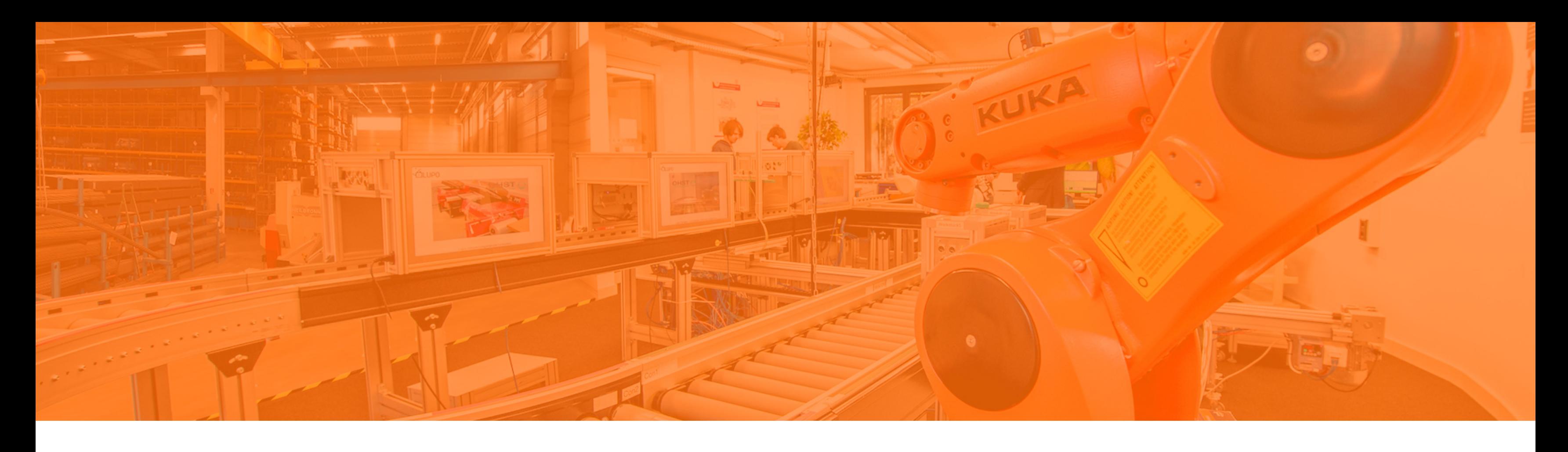

### **Case Study: Mietwohnung beantragen**

Herr Braun, ein Kundenberater, kommt von einem Termin mit der Interessentin (Frau Kruse) einer Mietwohnung. Frau Kruse hat ihm alle Unterlagen *gegeben* und den Mietantrag unterschrieben. Jetzt muss Herr Braun in seinem Büro ihre Unterlagen zunächst auf Vollständigkeit *prüfen*. Wenn alle Unterlagen vorhanden sind, dann *gibt* Herr Braun diese an Frau Hoffman, die Finanzmitarbeiterin, *weiter* die sie auf Bonität prüft. Bei Unvollständigkeit *fordert* er die fehlenden Dokumente *nach* und prüft die Unterlagen erneut auf Vollständigkeit. Frau Hoffman nutzt für die Bonitätsprüfung das BL-Tool (BookingLab software). Bei einer erfolgreichen Bonitätsprüfung *lädt* Herr Braun Frau Kruse ins Büro der Firma *ein*.

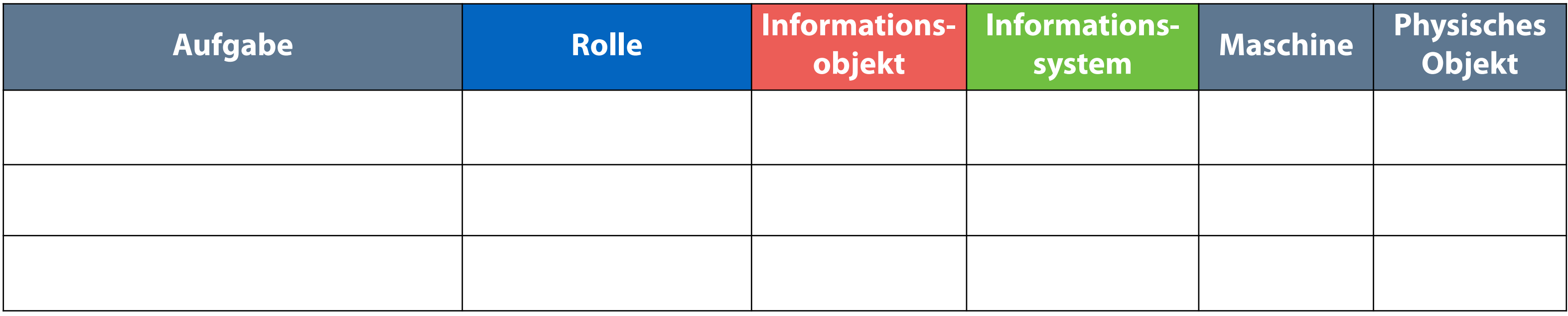

**a) Lesen Sie den Text und markieren Sie alle für die Modellierung wichtigen Aspekte farblich (siehe Farben in Tabelle)**

**b) Tragen Sie dann die Schritte in die Tabelle ein** 

### **Case Study: Mietwohnung beantragen**

Herr Braun, ein Kundenberater, kommt von einem Termin mit der Interessentin (Frau Kruse) einer Mietwohnung. Frau Kruse hat ihm alle Unterlagen *gegeben* und den Mietantrag *unterschrieben*. Jetzt muss Herr Braun in seinem Büro ihre Unterlagen zunächst auf Vollständigkeit *prüfen*. Wenn alle Unterlagen vorhanden sind, dann *gibt* Herr Braun diese an Frau Hoffman, die Finanzmitarbeiterin *weiter,* die sie auf Bonität *prüft*. Bei Unvollständigkeit *fordert* er die fehlenden Dokumente *nach* und *prüft* die Unterlagen erneut auf Vollständigkeit. Frau Hoffman nutzt für die Bonitätsprüfung das BL-Tool (BookingLab software). Bei einer erfolgreichen Bonitätsprüfung *lädt* Herr Braun Frau Kruse ins Büro der Firma *ein*.

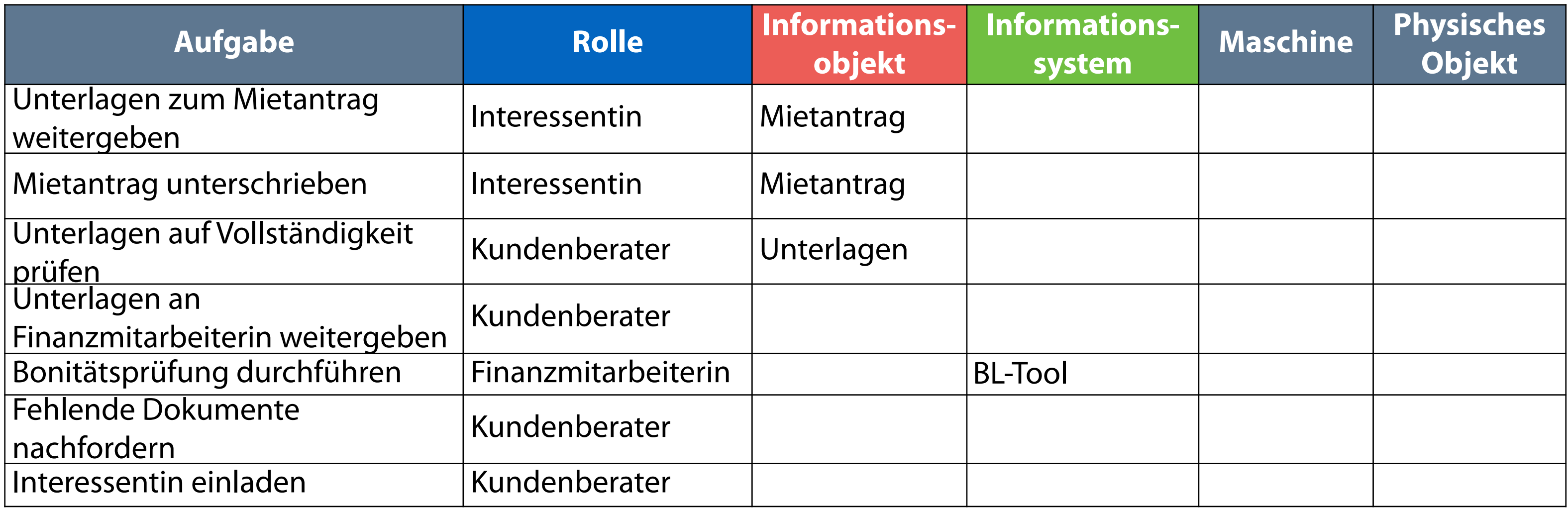

### **Case Study: Mietwohnung beantragen**

Herr Braun, ein Kundenberater, kommt von einem Termin mit der Interessentin (Frau Kruse) einer Mietwohnung. Frau Kruse hat ihm alle Unterlagen gegeben und den Mietantrag unterschrieben. Jetzt muss Herr Braun in seinem Büro ihre Unterlagen zunächst auf Vollständigkeit prüfen. Wenn alle Unterlagen vorhanden sind, dann gibt Herr Braun diese an Frau Hoffman, die Finanzmitarbeiterin, weiter die sie auf Bonität prüft. Bei Unvollständigkeit fordert er die fehlenden Dokumente nach und prüft die Unterlagen erneut auf Vollständigkeit.Frau Hoffman nutzt für die Bonitätsprüfung das BL-Tool. Bei einer erfolgreichen Bonitätsprüfung lädt Herr Braun Frau Kruse ins Büro der Firma ein.

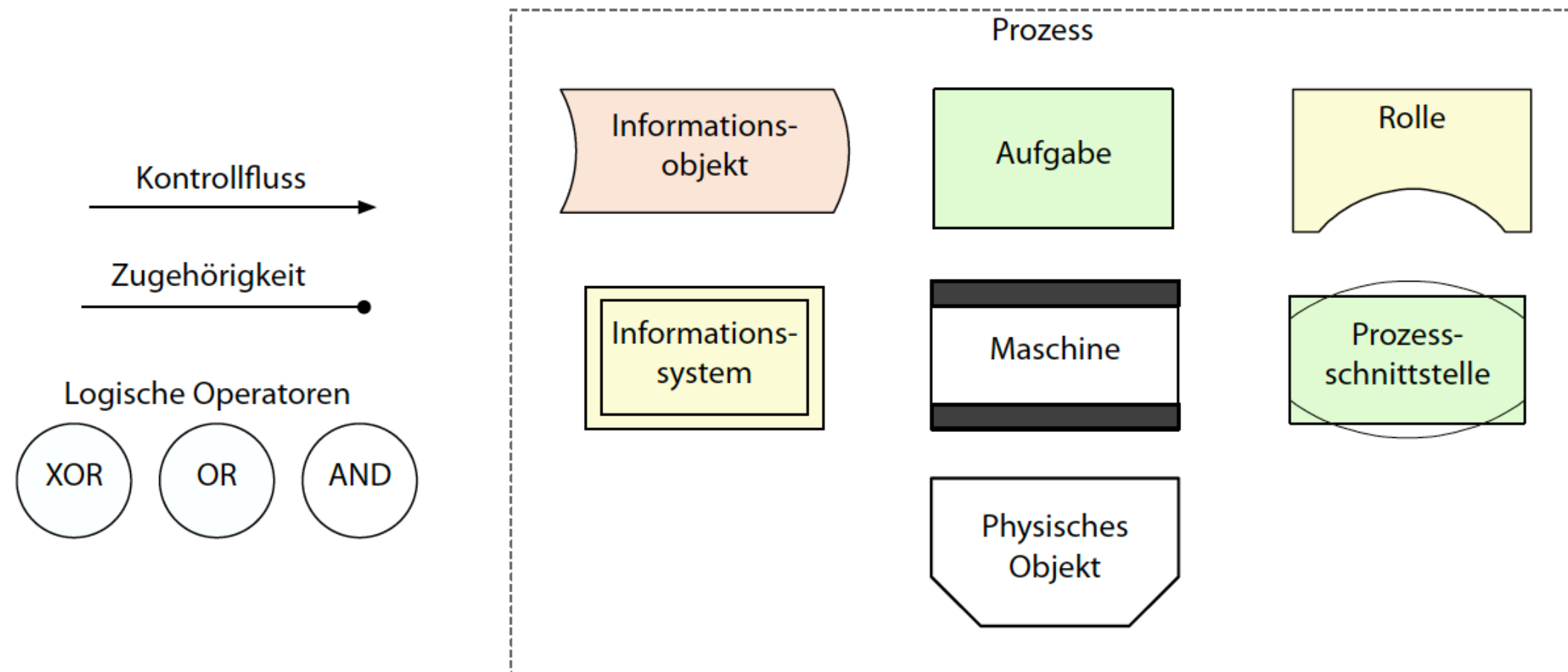

## **c) Bitte modellieren Sie die Prozesssicht**

## **Case Study: Mietwohnung beantragen**

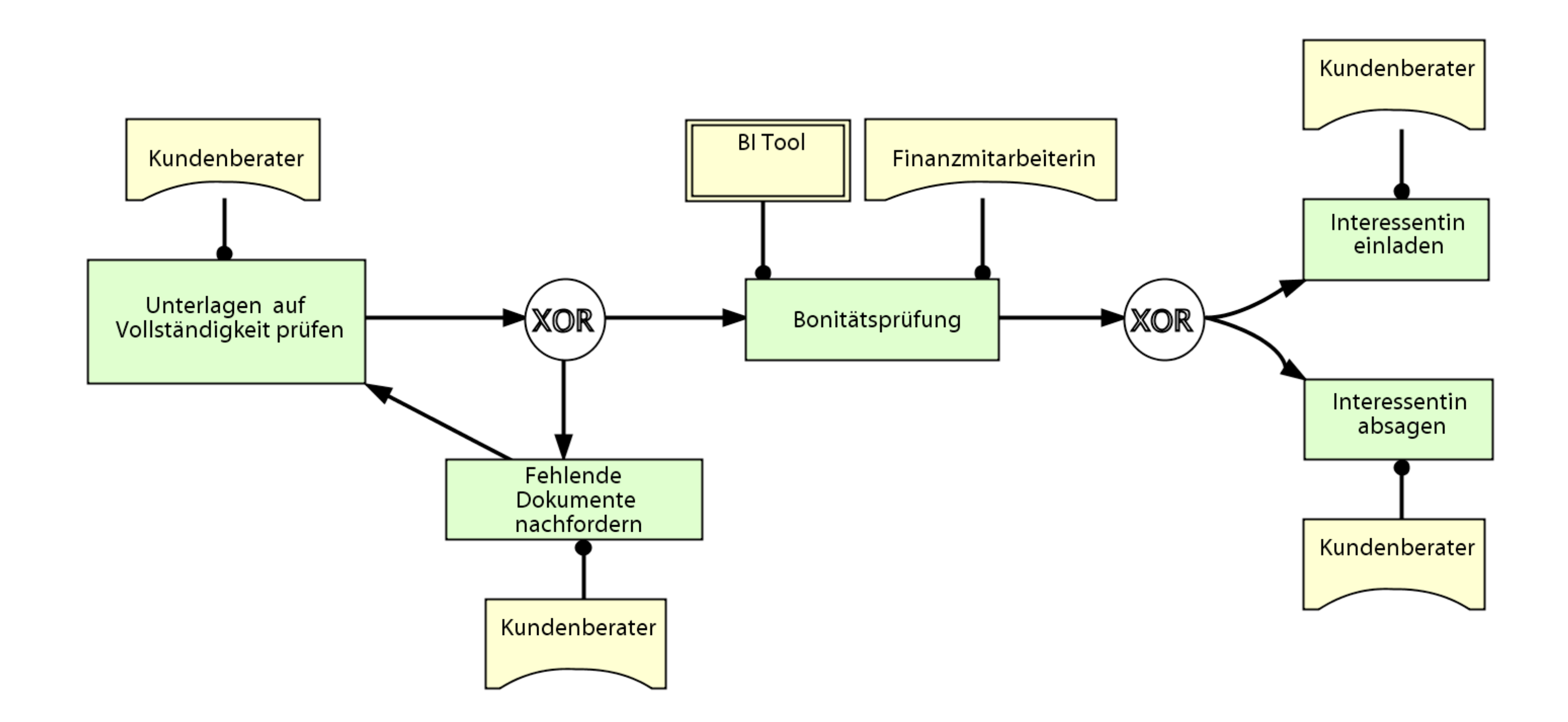

## **Zum Nachlesen**

Univ.-Prof. Dr.–Ing. habil. Norbert Gronau *Lehrstuhlinhaber | Chairholder*

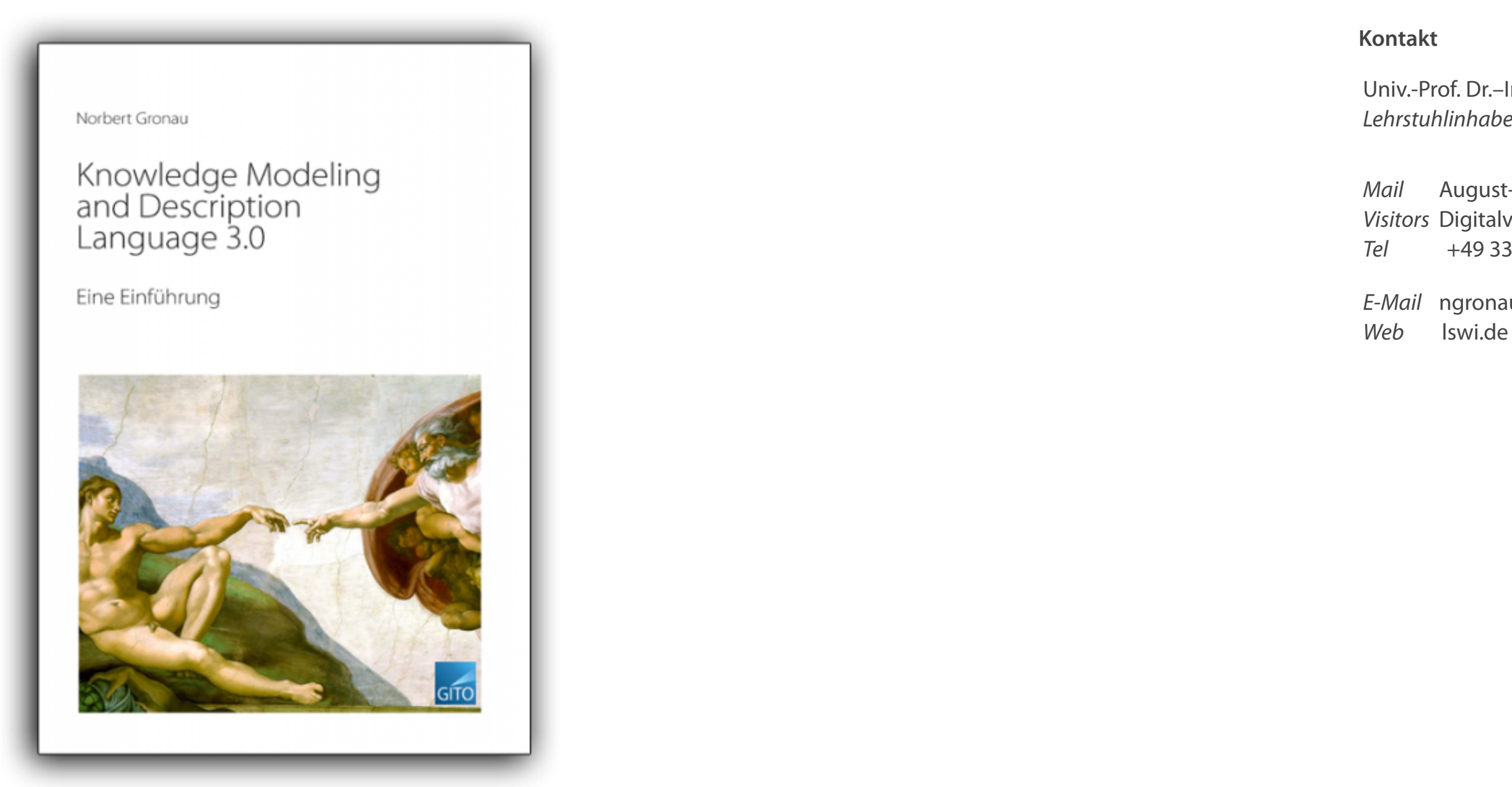

*Mail* August-Bebel-Str. 89 | 14482 Potsdam | Germany *Visitors* Digitalvilla am Hedy-Lamarr-Platz, 14482 Potsdam *Tel* +49 331 977 3322

*E-Mail* ngronau@lswi.de

Gronau, N.: Knowledge Modeling and Description Language 3.0. Eine Einführung. Gito (Berlin), 2020.